## Layered Block-Structured File System & RAID

Robbert van Renesse

## Intro

- Underneath any file system, database system, etc. there are one or more *block stores*
- A block store provides a disk-like interface:
	- a storage object is a sequence of blocks
		- typically, a few kilobytes
	- you can read or write a block at a time
- The block store abstraction doesn't deal with file naming, security, etc., just storage

### EGOS Storage Architecture

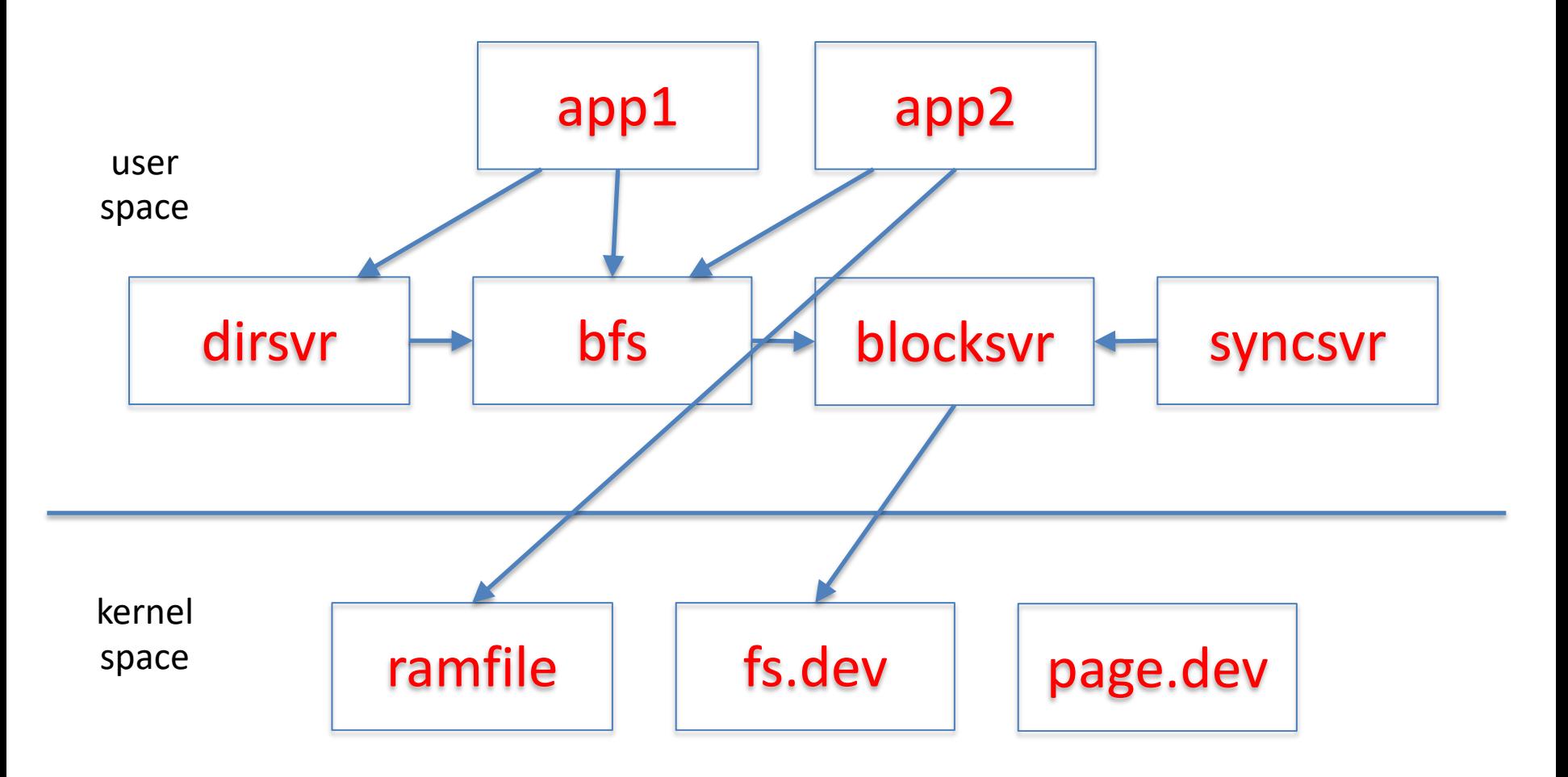

## Block Store Abstraction

- A block store consists of a collection of *i-nodes*
- Each i-node is a finite sequence of *blocks*
- Simple interface:
	- block\_t block
		- block of size BLOCK\_SIZE
	- getninodes()  $\rightarrow$  integer
		- returns the number of i-nodes on this block store
	- getsize(inode number)  $\rightarrow$  integer
		- returns the number of of block on the given inode
	- setsize(inode number, nblocks)
		- set the number of blocks on the given inode
	- release()
		- give up reference to the block store

## Block Store Abstraction, cont'd

- $-$  read(inode, block number)  $\rightarrow$  block
	- returns the contents of the given block number
- write(inode, block number, block)
	- writes the block contents at the given block number
- sync(inode)
	- make sure all blocks are persistent
		- $-$  if inode ==  $-1$ , then all blocks on all inodes

## Simple block stores

- "filedisk": a simulated disk stored on a Posix file
	- block\_if bif = filedisk\_init(char \*filename, int nblocks)

– has only a single i-node (0)

- "ramdisk": a simulated disk in memory
	- $-$  block if bif = ramdisk\_init(block\_t \*blocks, nblocks)
		- Fast but volatile
- block if is a pointer to the block interface

## Example code

```
#include ...
#include "egos/block store.h"
int main(){
  block if disk = filedisk init("disk.dev", 1024);
  block t block;
   strcpy(block.bytes, "Hello World");
   (*disk->write)(disk, 0, 0, &block);
   (*disk->release)(disk);
   return 0;
```
}

## Block Stores can be Layered!

### Each layer presents a block\_if abstraction

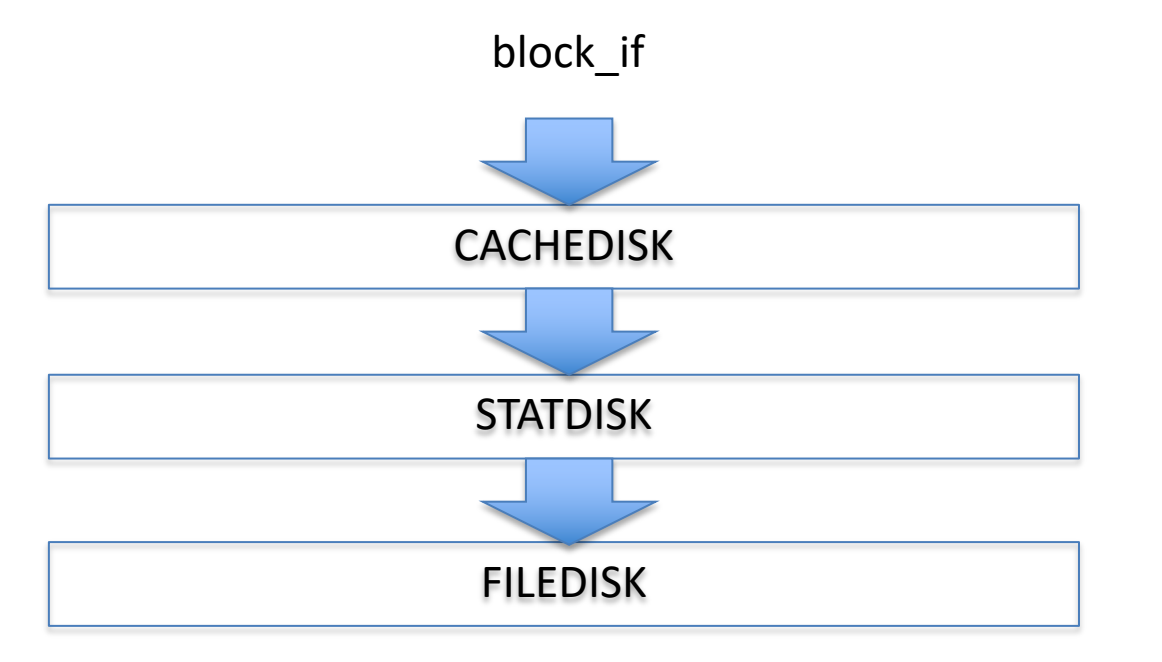

keeps a cache of recently used blocks

keeps track of #reads and #writes for statistics

keeps blocks in a Posix file

### Example code with layers

```
#define CACHE SIZE 10 // #blocks in cache
```

```
block t cache[CACHE_SIZE];
```

```
int main(){
   block if disk = filedisk init("disk.dev", 1024);
   block if sdisk = statdisk init(disk);
   block if cdisk = cachedisk init(sdisk, cache, CACHE SIZE);
```

```
block t block;
strcpy(block.bytes, "Hello World");
(*cdisk->write)(cdisk, 0, 0, &block);
(*cdisk->release)(cdisk);
(*sdisk->release)(sdisk);
(*disk->release)(disk);
```
return 0;

}

### Example Layers

block if clockdisk init(block if below, block t \*blocks, block no nblocks); // implements CLOCK cache allocation / eviction

block if statdisk init(block if below); // counts all reads and writes

block if debugdisk init(block if below, char \*descr); // prints all reads and writes

block if checkdisk init(block if below); // checks that what's read is what was written

### How to write a layer

```
struct statdisk state {
   block if below; \frac{1}{2} block store below
   unsigned int nread, nwrite; // stats
};
```

```
block if statdisk init(block if below){
    struct statdisk state *sds = calloc(1, sizeof(*sds));
     sds->below = below;
```

```
block if bi = calloc(1, sizeof(*bi));
bi->state = sds;
 bi->getsize = statdisk_nblocks;
 bi->setsize = statdisk_setsize;
bi->read = statdisk read;
bi->write = statdisk write;
 bi->release = statdisk_release;
 return bi;
```
## statdisk implementation, cont'd

```
static int statdisk read(block if bi, unsigned int ino, block no offset,
block_t *block){
    struct statdisk state *sds = bi->state;
     sds->nread++;
     return (*sds->below->read)(sds->below, offset, block);
}
static int statdisk write(block if bi, unsigned int ino, block no offset,
block_t *block){
    struct statdisk state *sds = bi->state;
     sds->nwrite++;
     return (*sds->below->write)(sds->below, offset, block);
}
static int statdisk getsize(block if bi){ ... }
static int statdisk setsize(block if bi, block no nblocks){ ... }
static void statdisk release(block if bi){
     free(bi->state);
     free(bi);
}
```
## What do we want from storage?

- Fast: data is there when you want it
- Reliable: data fetched is what you stored
- Plenty: there should be lots of it
- Affordable: won't break the bank

#### Enter: Redundant Array of Inexpensive Disks (RAID)

- In industry, "I" is for "Independent"
- The alternative is SLED, single large expensive disk
- RAID + RAID controller looks just like SLED to computer (*yay, abstraction!*)

#### **Files striped across disks**

**+ Fast**

**+ Cheap**

**– Unreliable**

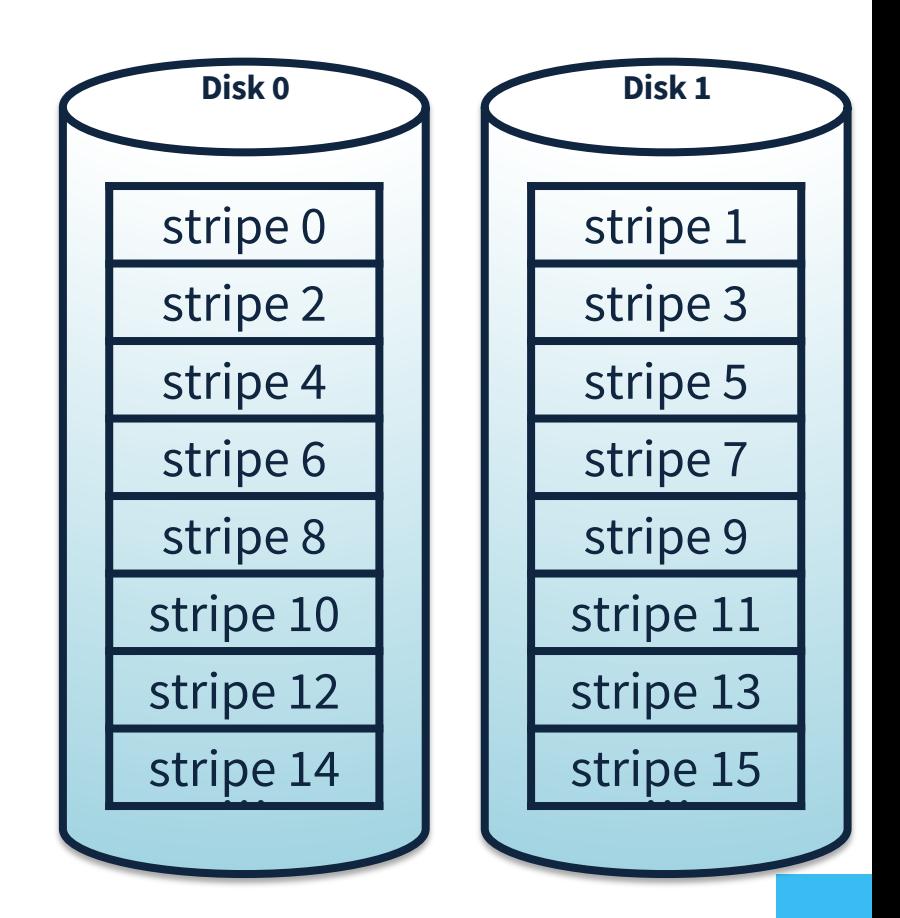

### **Disks Mirrored:**  data written in 2 places

- **+ Reliable**
- **+ Fast**
- **– Expensive**

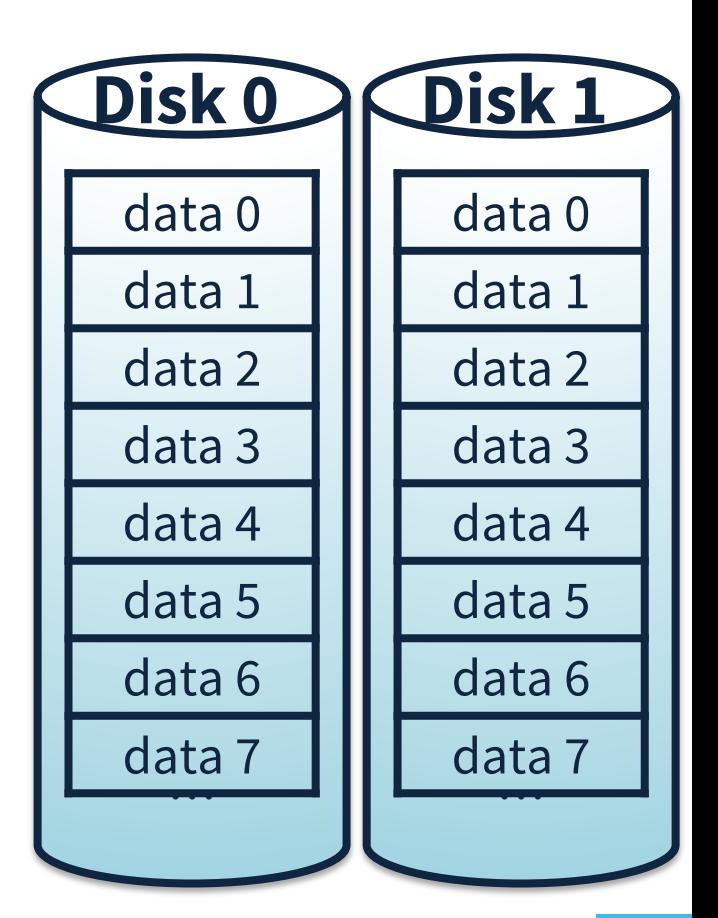

### striping + parity disk

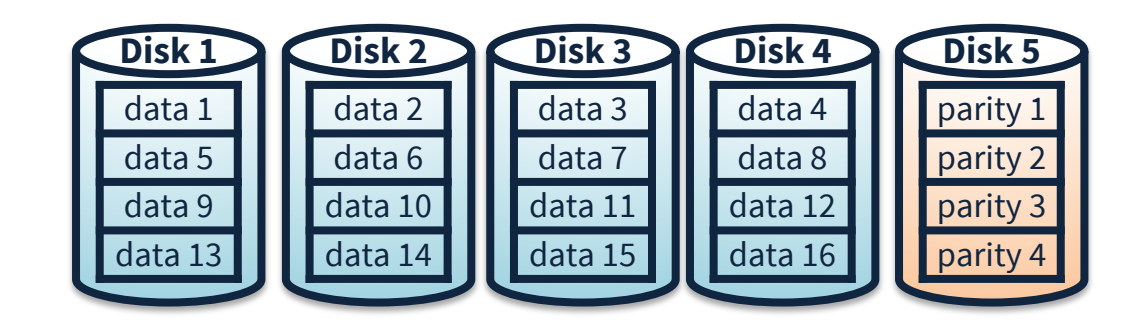

### striping + parity disk

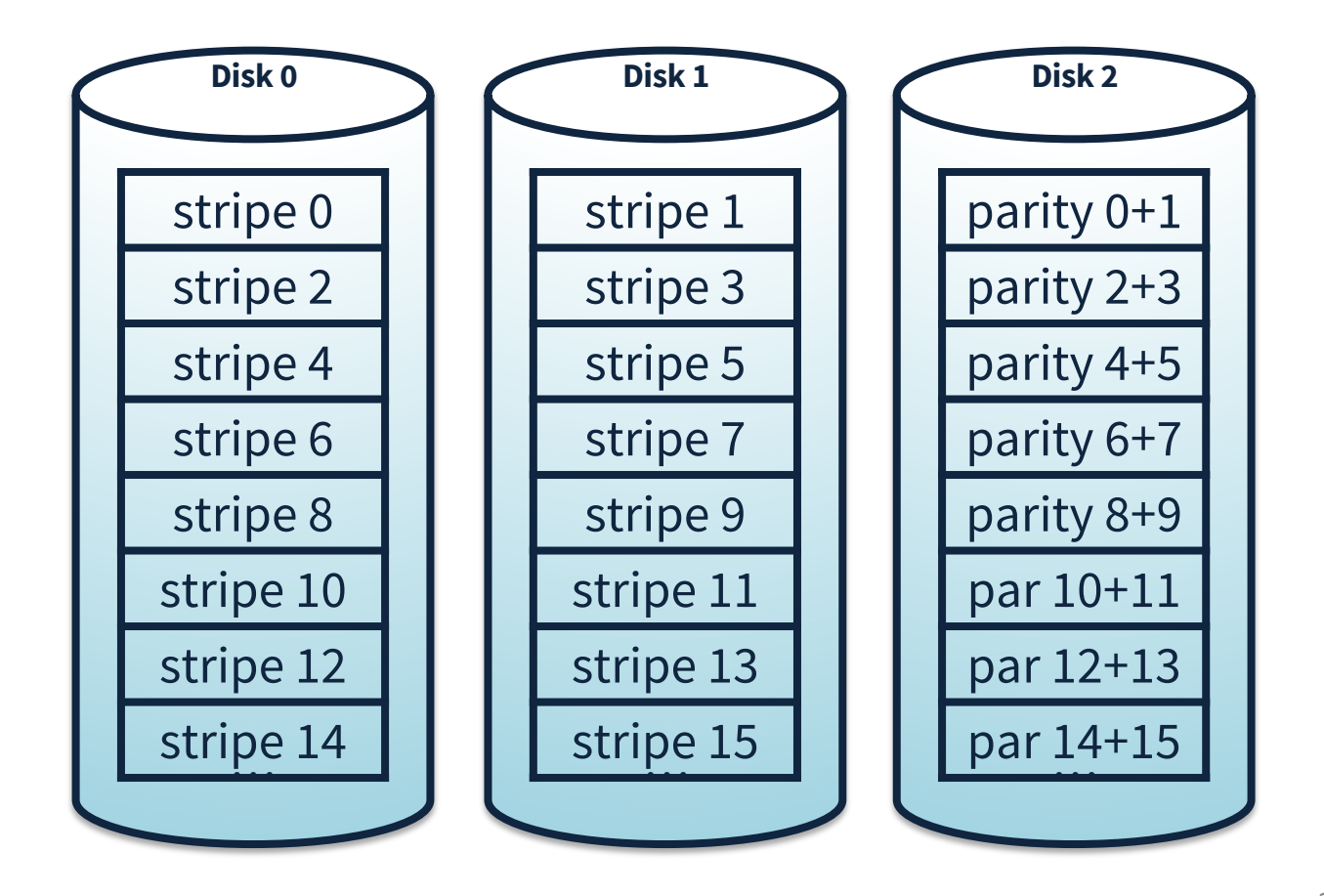

## Using a parity disk

- $D_N = D_1 \oplus D_2 \oplus ... \oplus D_{N-1}$ 
	- $\bigoplus$  = XOR operation
	- therefore  $D_1 \oplus D_2 \oplus ... \oplus D_N = 0$
- If one of  $D_1... D_{N-1}$  fails, we can reconstruct its data by XOR-ing all the remaining drives
	- $D_i = D_1 \oplus ... \oplus D_{i-1} \oplus D_{i+1} \oplus ... \oplus D_N$

# Updating a block in RAID-4

- Suppose block lives on disk  $D_1$
- Method 1:
	- read corresponding blocks on  $D_2 ... D_{N-1}$
	- XOR all with new content of block
	- write disk  $D_1$  and  $D_N$
- Method 2:
	- read  $D_1$  (old content) and  $D_N$
	- $D'_N = D_N \oplus D_1 \oplus D'_1$ 
		- $= D_1 \oplus D_2 \oplus \ldots \oplus D_{N-1} \oplus D_1 \oplus D_1'$
		- $= D'_1 \oplus D_2 \oplus ... \oplus D_{N-1}$
	- write disk  $D_1$  and  $D_N$

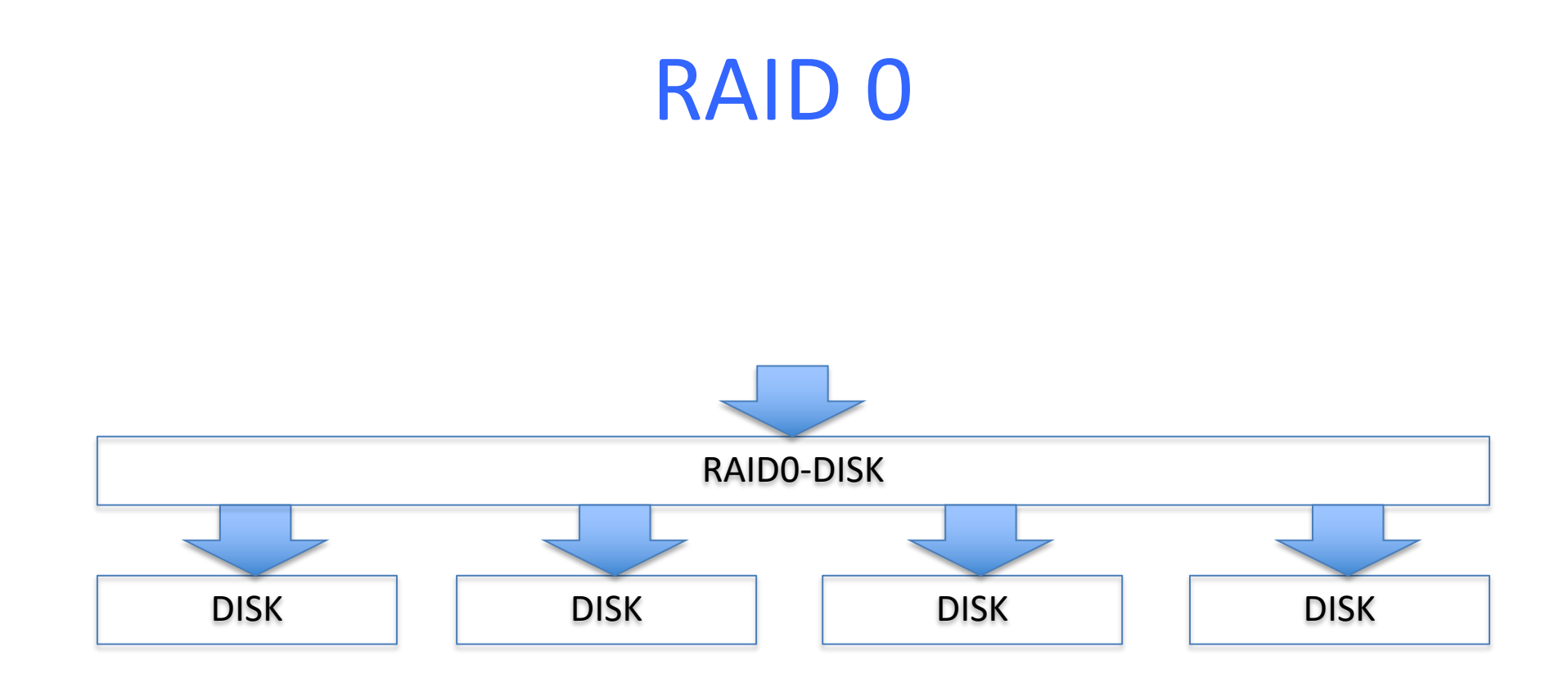

block\_if raid0disk\_init(block\_if \*below, unsigned int nbelow);

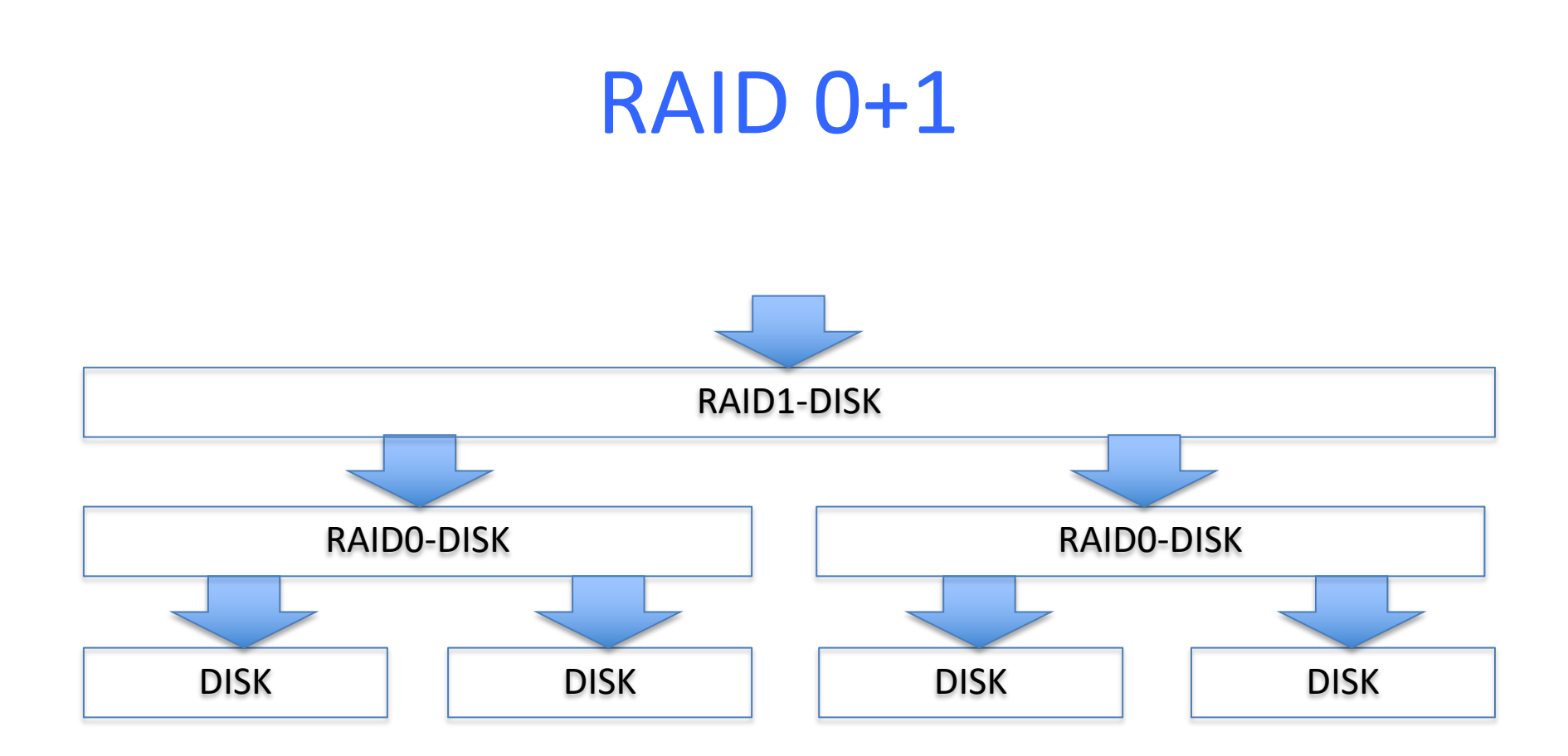

block\_if raid1disk\_init(block\_if \*below, unsigned int nbelow);

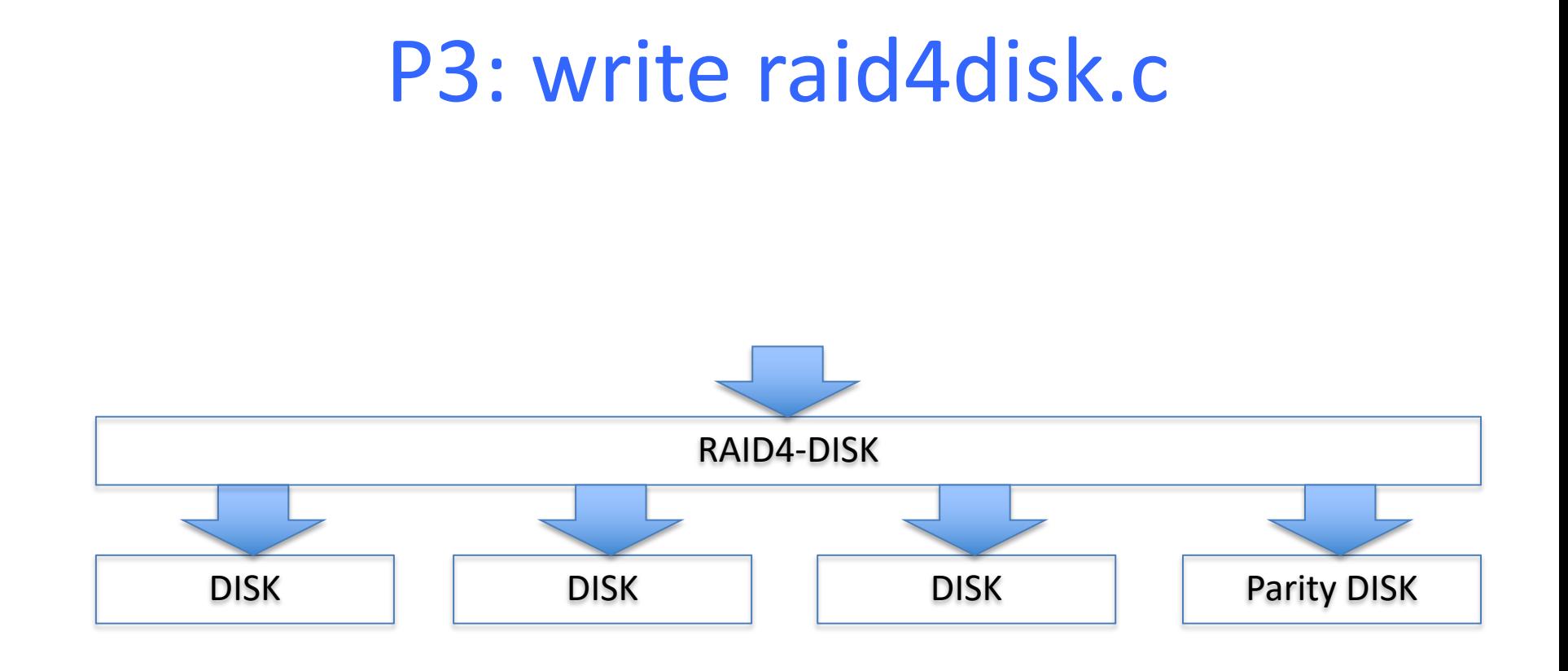

block\_if raid4disk\_init(block\_if \*below, unsigned int nbelow);

## Careful: beware of corner cases!

- read when one of the disks have failed
- write when one of the disks have failed – could be data disk or parity disk!